# Queryable APIs with GraphQL

Phillip Kruger March 2021

#### Agenda

- The Use case explain our example
- REST build it in JAX-RS
- The Problem over and under fetch
- GraphQL convert this to GraphQL
- More GraphQL what else can we do with GraphQL
- Next what is in the pipeline

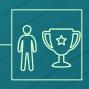

# 1. The use case

Let's start with explaining our example

#### Gamification

Score and reward users for certain actions

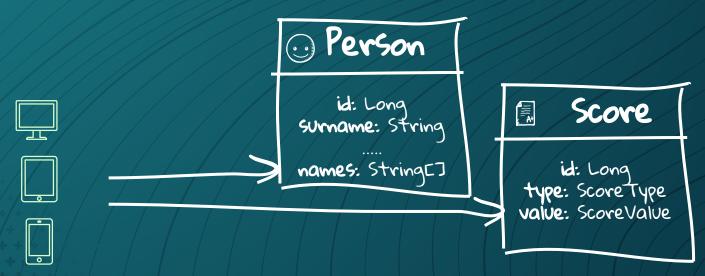

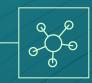

# 2. REST

Let's build a JAX-RS Application

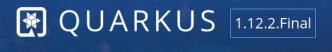

Back to quarkus.io

Available with Enterprise Support

#### Configure your application details

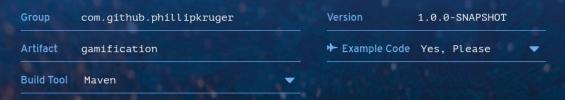

1 CLOSE

Generate your application (alt  $+ \Leftarrow$ )

#### Pick your extensions

Q RESTEasy, Hibernate ORM, Web...

Selected Extensions

RESTEasy JAX-RS **RESTEasy JSON-B** 

SmallRye GraphQL PREVIEW

Web

RESTEasy JAX-RS

RESTEasy Jackson \*

Eclipse Vert.x GraphQL

**RESTEasy JSON-B** 

Hibernate Validator

Mutiny support for REST Client PREVIEW

**REST Client** 

**REST Client JAXB REST Client JSON-B** 

**REST Client Jackson** 

Enable Jackson serialization for the REST Client

Enable XML serialization for the REST Client

Enable JSON-B serialization for the REST client

REST resources for Hibernate ORM with ... EXPERIMENTAL Generate JAX-RS resources for your Hibernate Panache entities an... REST resources for MongoDB with Panac... EXPERIMENTAL Generate JAX-RS resources for your MongoDB entities and reposit...

REST endpoint framework implementing JAX-RS and more

Validate object properties (field, getter) and method parameters fo...

Jackson serialization support for RESTEasy

JSON-B serialization support for RESTEasy

Query the API using GraphQL

Enable Mutiny for the REST client

Call REST services

## High level design

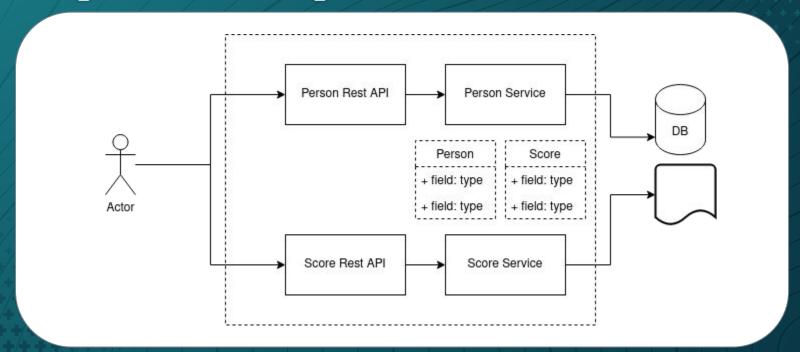

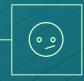

# 3. The Problem

Over and under fetching

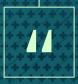

Over-fetching is fetching too much data, aka there is data in the response you don't use.

Under-fetching is not having enough data with a call to an endpoint, leading you to call a second endpoint.

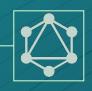

# 4. GraphQL

Let's convert it to a GraphQL application

#### History of GraphQL

- Developed and open sourced by Facebook
- Specification
  http://facebook.github.io/graphql
- Alternative to REST
- Declarative data fetching
- Increased mobile usage
- Variety of different frontend frameworks
- Rapid feature development
- Since 2012. Publically 2015

## High level design

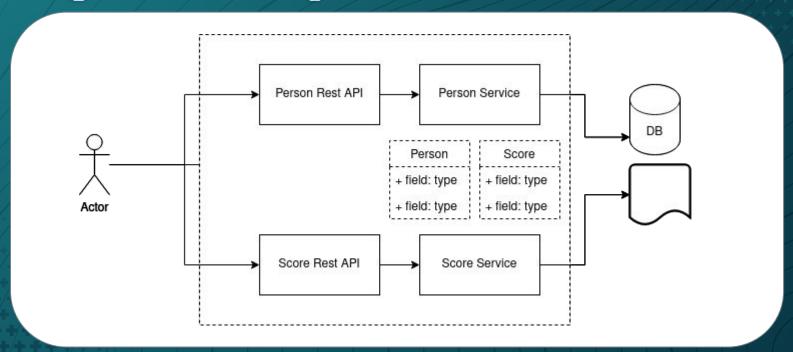

## GraphQL solved over and under fetching

- Query
- Source
- Batch
- Multiple requests
- Asynchronous

#### Batch

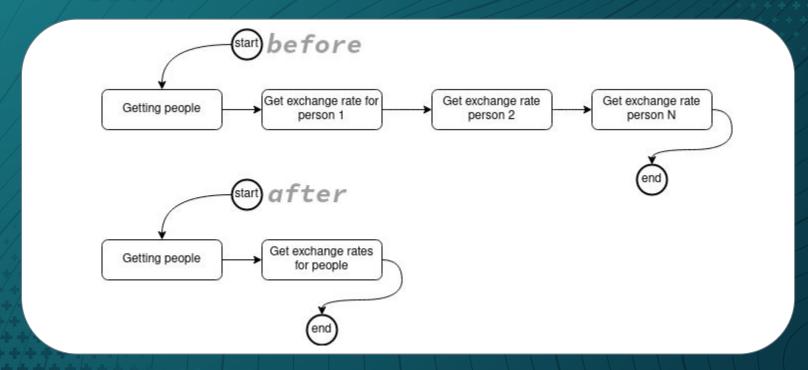

#### Asynchronous

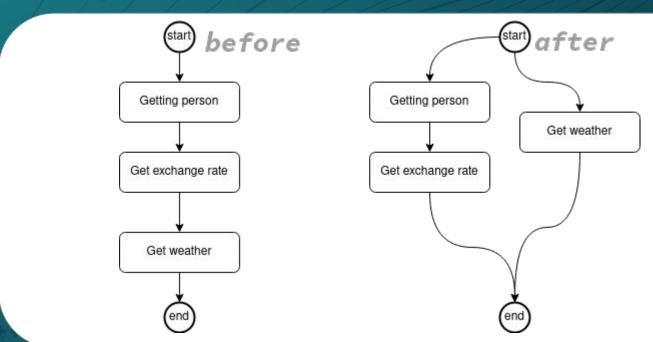

#### Asynchronous

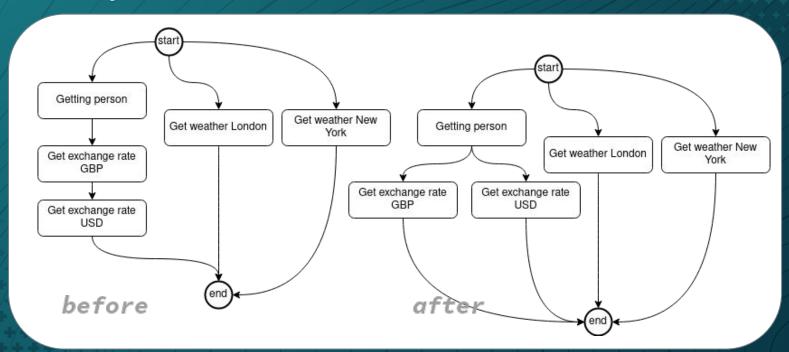

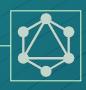

# 5. More GraphQL

What else can we do with GraphQL

#### What else can we do

- Errors and partial response
- Transformation and mapping
- Mutation
- Introspection
- Security
- Operational Context
- Events
- Custom execution

#### Integrations

- JsonB
- Security
- Context Propagation
- Bean validation
- Metrics
- Tracing
- Generics

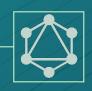

# 6. Next

What is in the pipeline

#### What we are working on

- client(s)
- Subscriptions
- Paging and filtering

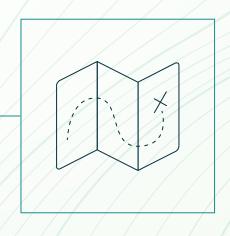

# Thanks!

#### Any questions?

You can find me at

©phillipkruger www.phillip-kruger.com

https://github.com/phillip-kruger/graphql-example https://github.com/phillip-kruger/graphql-experimental